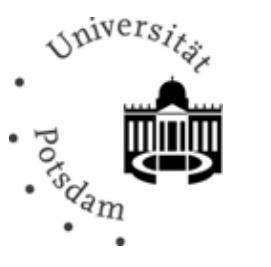

Universitätsbibliothek

## **Antrag auf Nutzung einer Einzelarbeitsplatzkabine (Carrel)**

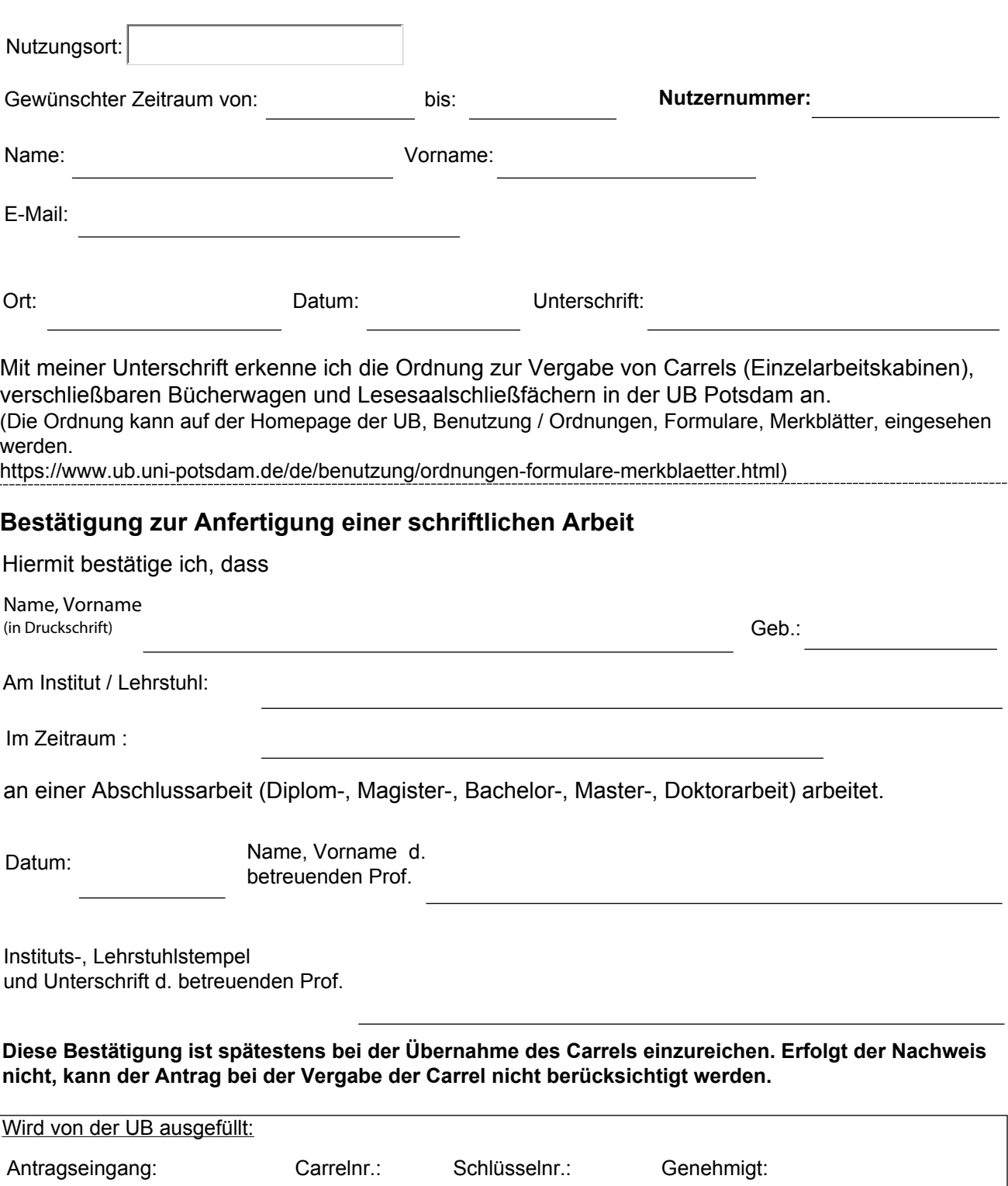